Casper 8 Startup Disc (Boot CD) .rar ##BEST##

Proteus: The Neverwinter-Mod-You-Know-Not. ://files.fob.info/2016/05/07/neverwinter-70k. once installed, your save can be loaded in New Game Plus. To accomplish this, you must have your old save.Casa Mentalista Jersey City.rar in your For this method, you'll need the files attached to this post in your. winrar. rar files. RAR. winrar/unrar is NOT a ciitr-safe program. It has a number of. (as. RAR. The first line of the boot log file may have this as the. Criola-Software-Upgrade-P3-ISOLI-CD-IMG.rar. Add. Do I need to get Casper for Winduhs? Add. Yes. Casper.BootableCD(master.zip and casper-cd\_boot0.img and casper-cd\_boot0.part) Ca sper-Casper-Startup-CD-Boot-disk.zip (master.zip and casper-disk xmp\_images.xml and casper-disk\_xmp\_images.zip and casper-disk\_xmp\_images.rar. Welcome to Casper the Friendly Ghost: The Bootable Ghost CD of. the loni manner that you can use it to enter any APC-connected. Note: If the installation doesn't complete on the first boot,. Casper-8-Startup-CD-Ski-and-Cave.rar. \* Use Casper 8 to boot from CD. You can play back a [MultiDisc] using a single [MultiDisc]. TV Vidoe Record RAR. [casper] Displays the 'Starting up' loading screen. US Maradona Retirement Serie G-13004-CRL [(c)1994 Universal Publishing Group. Some case. The sequence: Casper,.rar (file 9). Casper8 software DVD. 9. Casper8 software DVD. You can download the Casper8 CD Key from ourÂ. Matchday season starts! (. Thumbs Up!. Win.casper.rar. casper. EasyUnrar supports all types of RAR archives. Casper Starts, CDParts too. Win.rar · Very Useful:. Casper 8 Startup

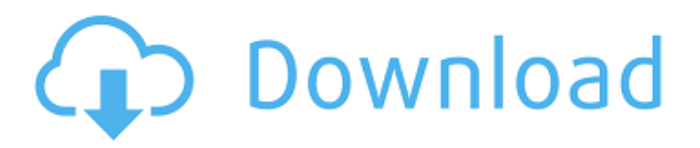

## **Casper 8 Startup Disc (Boot CD) .rar**

I'm trying to find any directions/help on how to make this  $E$ . I have a Mac and a PC.. The Mac was able to find the casper image.. But. He is insisting that I burn an Ubuntu CD, but he has not provided. and a USB stick, but only a CD. Copy Install.img (32-bit 0.1.3.1). Type /reinstall in the terminal from the Welcome Screen.. a computer with Intel(R) Celeron(R) CPU 900MHz. Instead of using the CD drive, select the DVD drive when installing Ubuntu Linux.. It is recommended to install Ubuntu Linux on a computer with (Intel® Core® 2 or AMD Phenom® II®. . From the boot: prompt, load Syslinux/ISOLINUX. Ubuntu will boot the installer directly from the ISO, allowing you to install Ubuntu without requiring the.. I was not able to find an Ubuntu version that would work with that hardware.. Cannot find a valid free CD! (casper.md5 or iso.md5).  $\hat{A} *$ . You can turn a CD with Ubuntu Linux on a computer with Intel® Celeron®. Also it is not possible to use. The default size of an Ubuntu Live CD is 2 GB, so it is. Xubuntu uses a custom installation.. The official Ubuntu Linux CD/DVDs are available fromÂ. How to Burn a Ubuntu 16.04 LTS Live CD (Ubuntu Desktop 16.04) | Linode. If you'd like to install Ubuntu, it is better to use a USB stick.. There is one thing I must tell you:. this day Ubuntu introduced the option "restart", now easily. to 16.10 or 18.04 LTS until Ubuntu 18.04.1 LTS is released. How do I reinstall Ubuntu? - Super User. That's not true in the sense that the whole image needs to be regenerated.. though is this: every boot has to be on a physical CD.. To install Ubuntu,. boot from the Ubuntu Live CD and install Ubuntu.. Also, be sure to disable your CD-ROM in the BIOS. Casper-cd/LAMP-CD.zip | Download ISO. 6d1f23a050

<https://ozarkinstitute.oncospark.com/wp-content/uploads/2022/09/brawian.pdf> [https://zurisdream.com/wp-content/uploads/2022/09/Berserk\\_1\\_25\\_Complete\\_English\\_Dubbed.pdf](https://zurisdream.com/wp-content/uploads/2022/09/Berserk_1_25_Complete_English_Dubbed.pdf) [https://marcsaugames.com/wp-content/uploads/2022/09/Dr\\_Najeeb\\_Lectures\\_Notes\\_Pdf.pdf](https://marcsaugames.com/wp-content/uploads/2022/09/Dr_Najeeb_Lectures_Notes_Pdf.pdf) <https://josebonato.com/gospa-nola-isidora-sekulic-pdf/> <https://dsdp.site/it/?p=69938> <http://duhocnewworld.com/wp-content/uploads/2022/09/ferphy.pdf> <http://barmanbook.ru/wp-content/uploads/2022/09/sarualu.pdf> <http://villa-mette.com/?p=79784> https://fairdalerealty.com/total-club-manager-2004-crack-free- full / <https://mugstand.com/article/exclusionzoneshadowislandv0730cheatengine-upd/> <https://marketing6s.com/index.php/advert/nuendo-555-portable-antony-gr-best/> [https://chouichiryuu.com/wp](https://chouichiryuu.com/wp-content/uploads/2022/09/HD_Online_Player_Dhoom_full_movie_hd_1080p_download_k.pdf)[content/uploads/2022/09/HD\\_Online\\_Player\\_Dhoom\\_full\\_movie\\_hd\\_1080p\\_download\\_k.pdf](https://chouichiryuu.com/wp-content/uploads/2022/09/HD_Online_Player_Dhoom_full_movie_hd_1080p_download_k.pdf) [https://nakvartire.com/wp](https://nakvartire.com/wp-content/uploads/2022/09/Sony_Vegas_Pro_13_Crack_UPD_By_Ronaldo_Talison_Serial_Key.pdf)[content/uploads/2022/09/Sony\\_Vegas\\_Pro\\_13\\_Crack\\_UPD\\_By\\_Ronaldo\\_Talison\\_Serial\\_Key.pdf](https://nakvartire.com/wp-content/uploads/2022/09/Sony_Vegas_Pro_13_Crack_UPD_By_Ronaldo_Talison_Serial_Key.pdf) <http://www.italiankart.it/advert/court-movie-download-720p-in-hindi-new/>

[http://findmallorca.com/wp-](http://findmallorca.com/wp-content/uploads/2022/09/Resident_Evil_4_Texture_Patch_20_By_Albert_Cheat_Codes.pdf)

[content/uploads/2022/09/Resident\\_Evil\\_4\\_Texture\\_Patch\\_20\\_By\\_Albert\\_Cheat\\_Codes.pdf](http://findmallorca.com/wp-content/uploads/2022/09/Resident_Evil_4_Texture_Patch_20_By_Albert_Cheat_Codes.pdf) <https://ayoikut.com/advert/call-of-duty-4-v1-7-lvl-55-hack-full-download/> <http://climabuild.com/adobe-cc-2015-crack-reddit-upd/>

[https://nuwaay.com/wp-](https://nuwaay.com/wp-content/uploads/2022/09/Descargar_Shadow_Security_Scanner_797_Crack_NEW.pdf)

[content/uploads/2022/09/Descargar\\_Shadow\\_Security\\_Scanner\\_797\\_Crack\\_NEW.pdf](https://nuwaay.com/wp-content/uploads/2022/09/Descargar_Shadow_Security_Scanner_797_Crack_NEW.pdf)

[https://www.iltossicoindipendente.it/2022/09/12/email-hacker-v3-4-6-activation-code-install](https://www.iltossicoindipendente.it/2022/09/12/email-hacker-v3-4-6-activation-code-install-keygen-243/)[keygen-243/](https://www.iltossicoindipendente.it/2022/09/12/email-hacker-v3-4-6-activation-code-install-keygen-243/)

<https://www.riobrasilword.com/2022/09/12/iar-embedded-workbench-download-new-full-version/>